**Текстовый редактор Microsoft Word**

Основные возможности и назначение

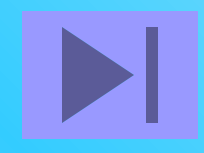

# **Текстовый редактор -**

прикладная программа для создания, редактирования, форматирования, сохранения и организации печати текстового документа.

## **Редактирование -**

процесс исправления, удаления, перемещения, вставки объектов в документе

## **Форматирование**  процесс оформления документа в соответствии с требованиями.

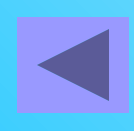

**Документ** – это зафиксированная на материальном носителе информация с реквизитами, позволяющая ее идентифицировать.

> Федеральный закон «Об информации, информатизации и защите информации»

## **Документ – это объект, обладающий набором свойств (характеристик).**

## **Основные объекты документа:**

- **■ Символ** минимальный элемент текстового документа
- **■ Слово**
- **■ Строка**
- **■ Абзац**
- **■ Страница**
- **■ Раздел**

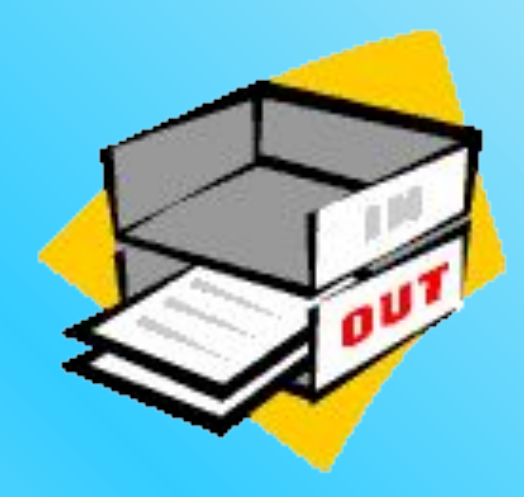

#### **Символ – минимальный элемент текста (пробел – символ)**

- **■ Размер**
- **■ Начертание**
- 
- 
- **■ Цвет**

**■ Шрифт**

**■ Позиция**

**Слово – последовательность символов, отделенная с двух сторон символамиразделителями (пробелами или знаками препинания)**

- **■ Первый и последний символ**
- **■ Количество символов в слове (длина слова)**

Привет!

Целый день.

Тик-так

 $125+37x=1889$ 

Порывив

Яученик

- **■ Длина строки**
- **■ Номер строки в тексте**

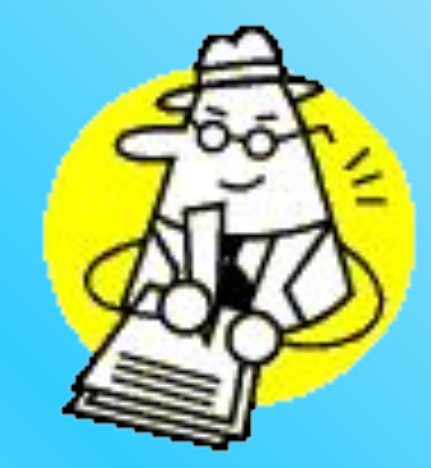

## **Строка – последовательность символов между левым и правым полем страницы**

### **Абзац - совокупность строк и символов, отделяемая нажатием клавиши Enter (маркер абзаца ¶)**

- **■ Первая строка красная строка**
- **■ Левый и правый отступы**
- **■ Количество строк**
- **■ Межстрочный интервал**

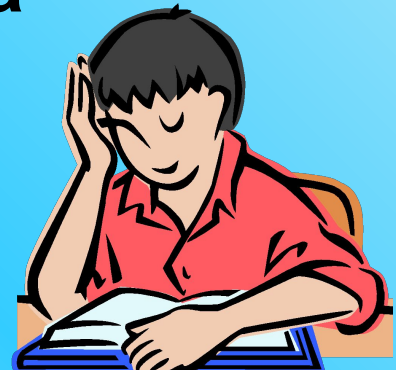

## **Страница - часть текста, ограниченная линиями разделения страниц**

- **■ Размер бумаги**
- **■ Ориентация**  (книжная и альбомная)
- **■ Поля** (верхнее, нижнее, левое, правое и зеркальные)

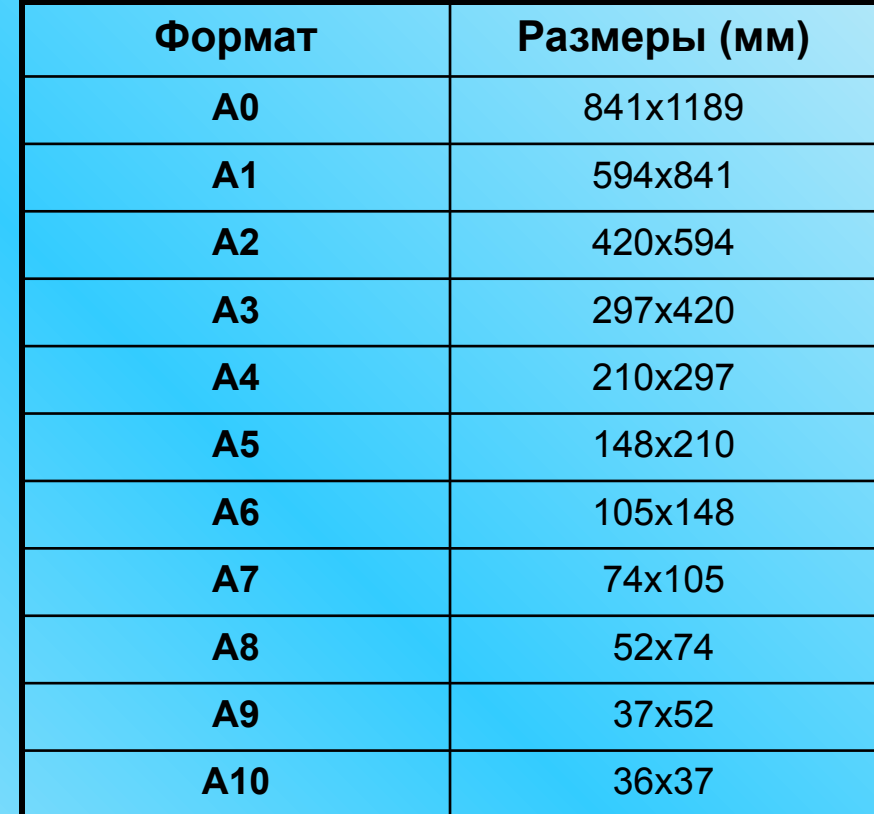

## **Раздел**

- **■ Количество колонок**
- **■ Верхние и нижние колонтитулы, включая нумерацию страниц**
- **■ Все характеристики страницы**

### **Запомните!!!**

**Более крупные элементы текста наследуют свойства более мелких элементов**

# Правила набора текста

#### **Между словами ставится только один пробел!!!**

**Знак препинания ставится сразу за словом и только потом пробел (исключения: тире, дефис, скобки, кавычки)!!!**

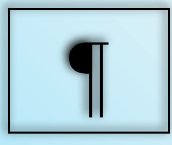

## Непечатаемые символы

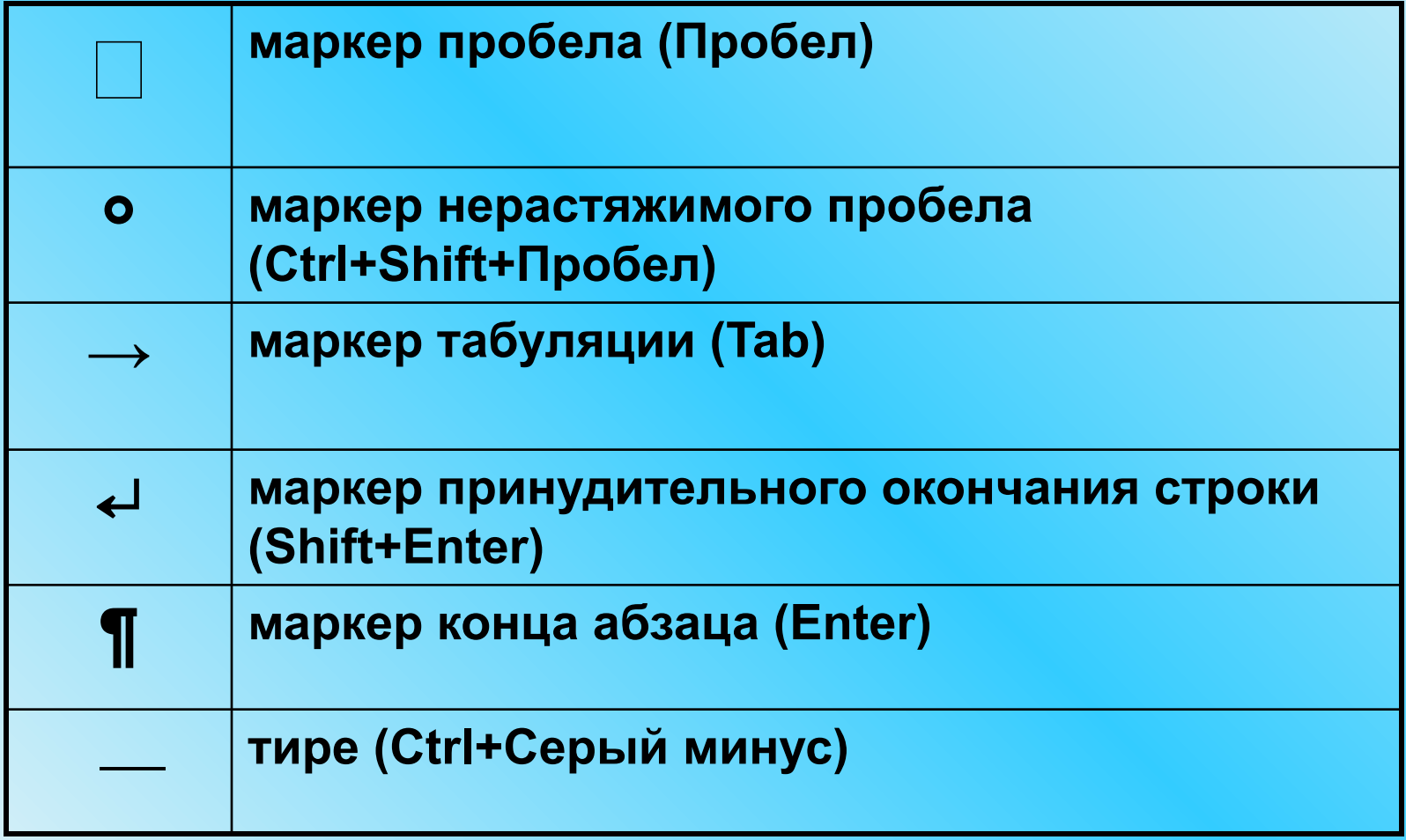